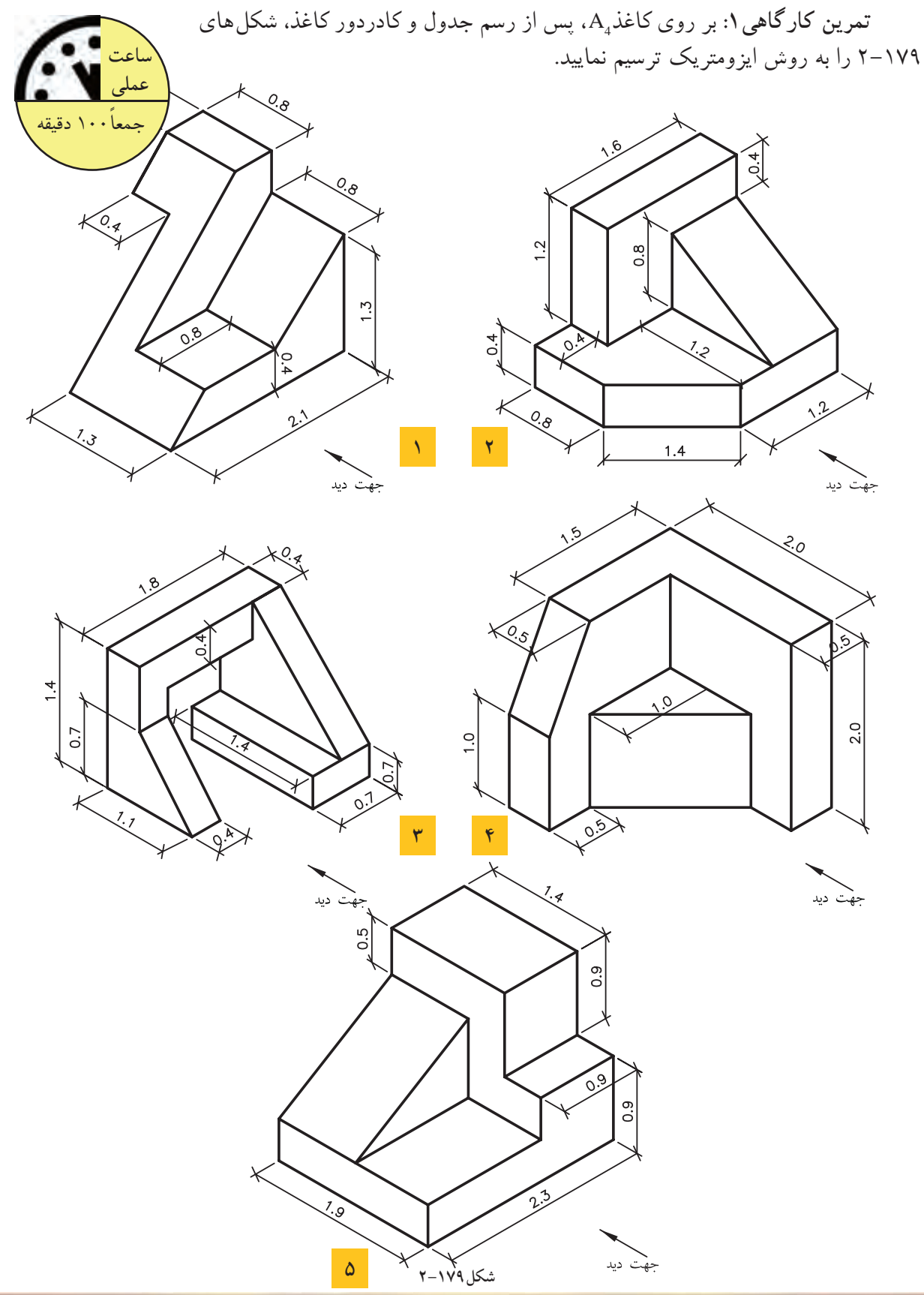

171

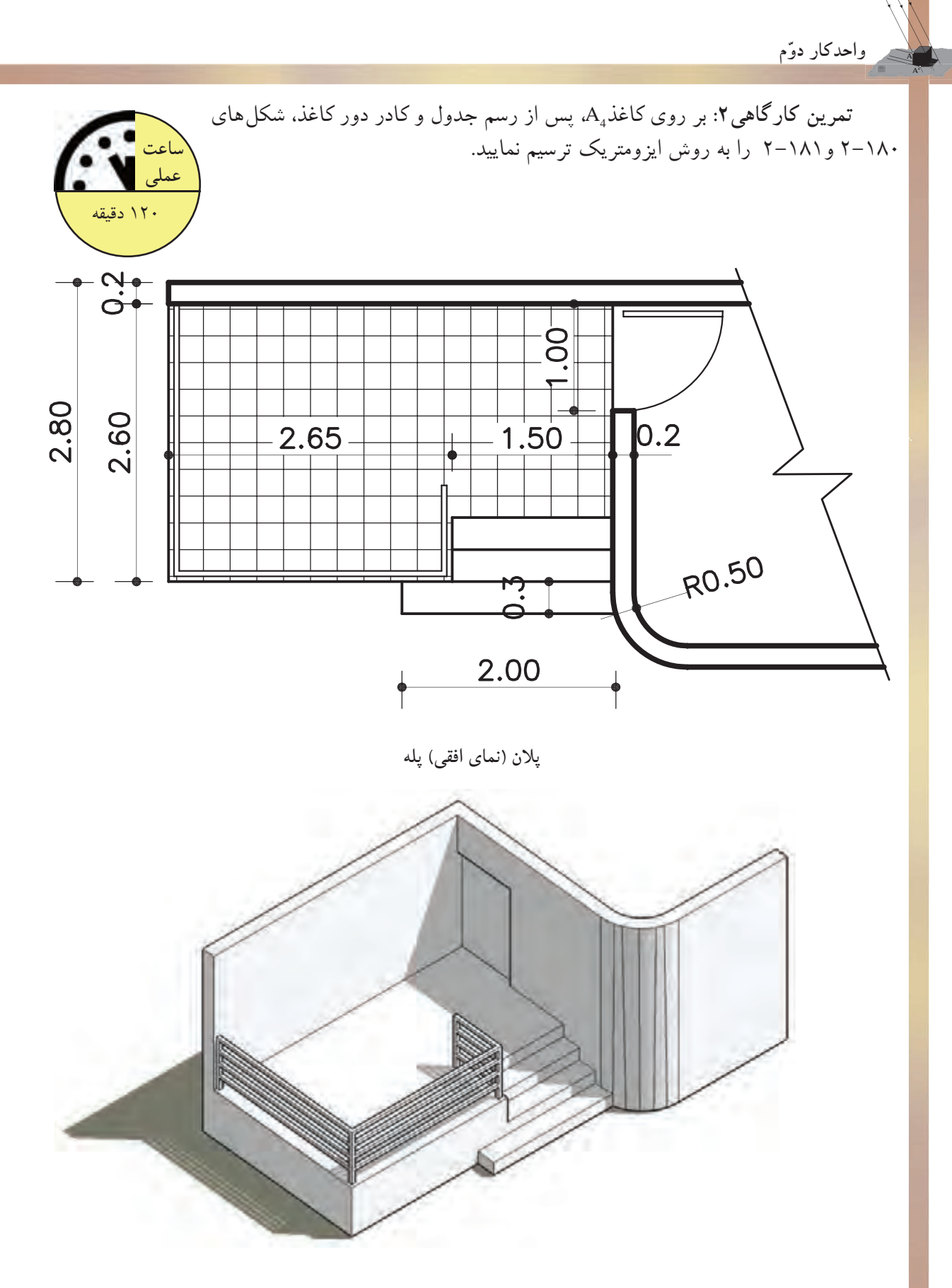

**شكل2-180**

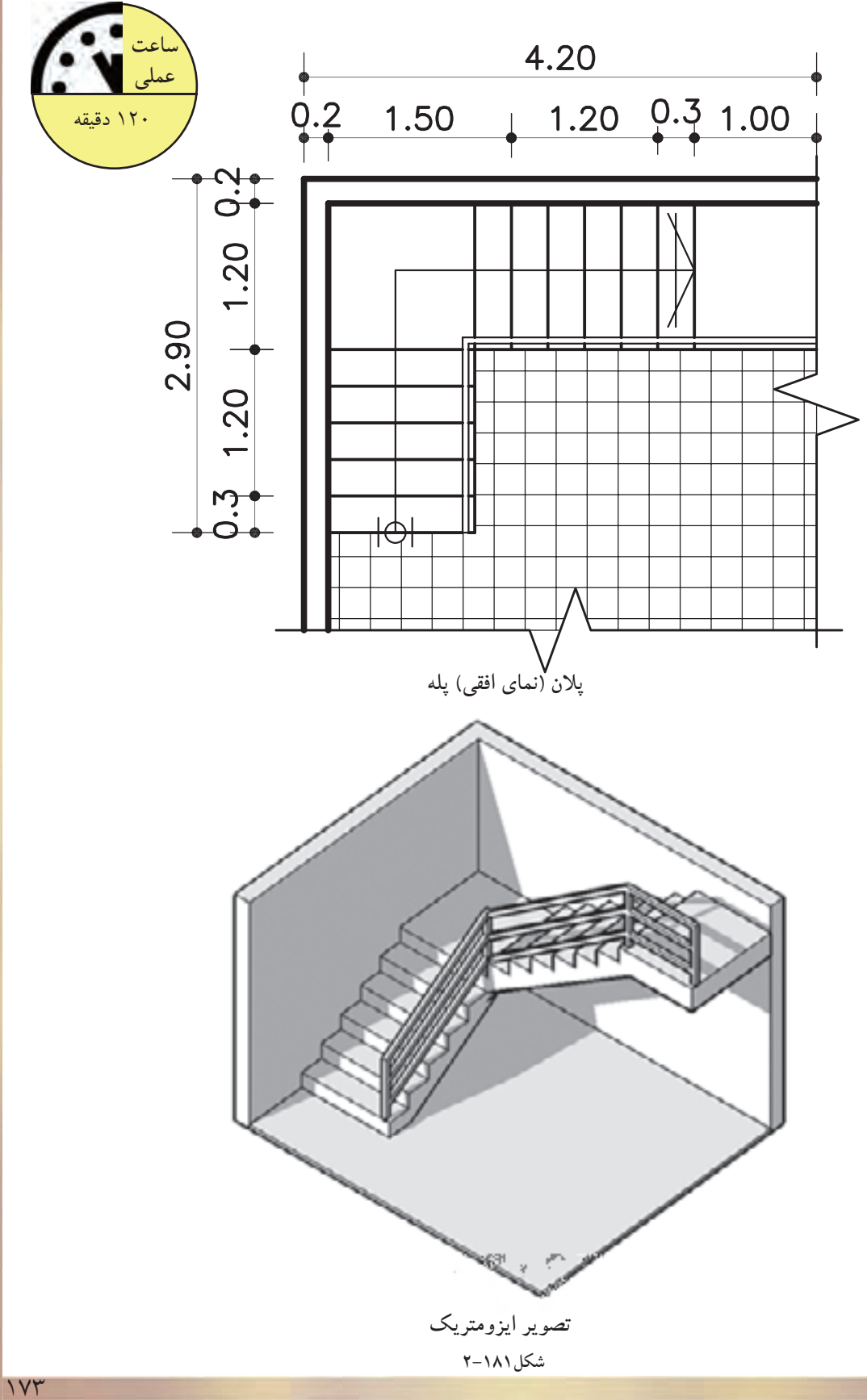

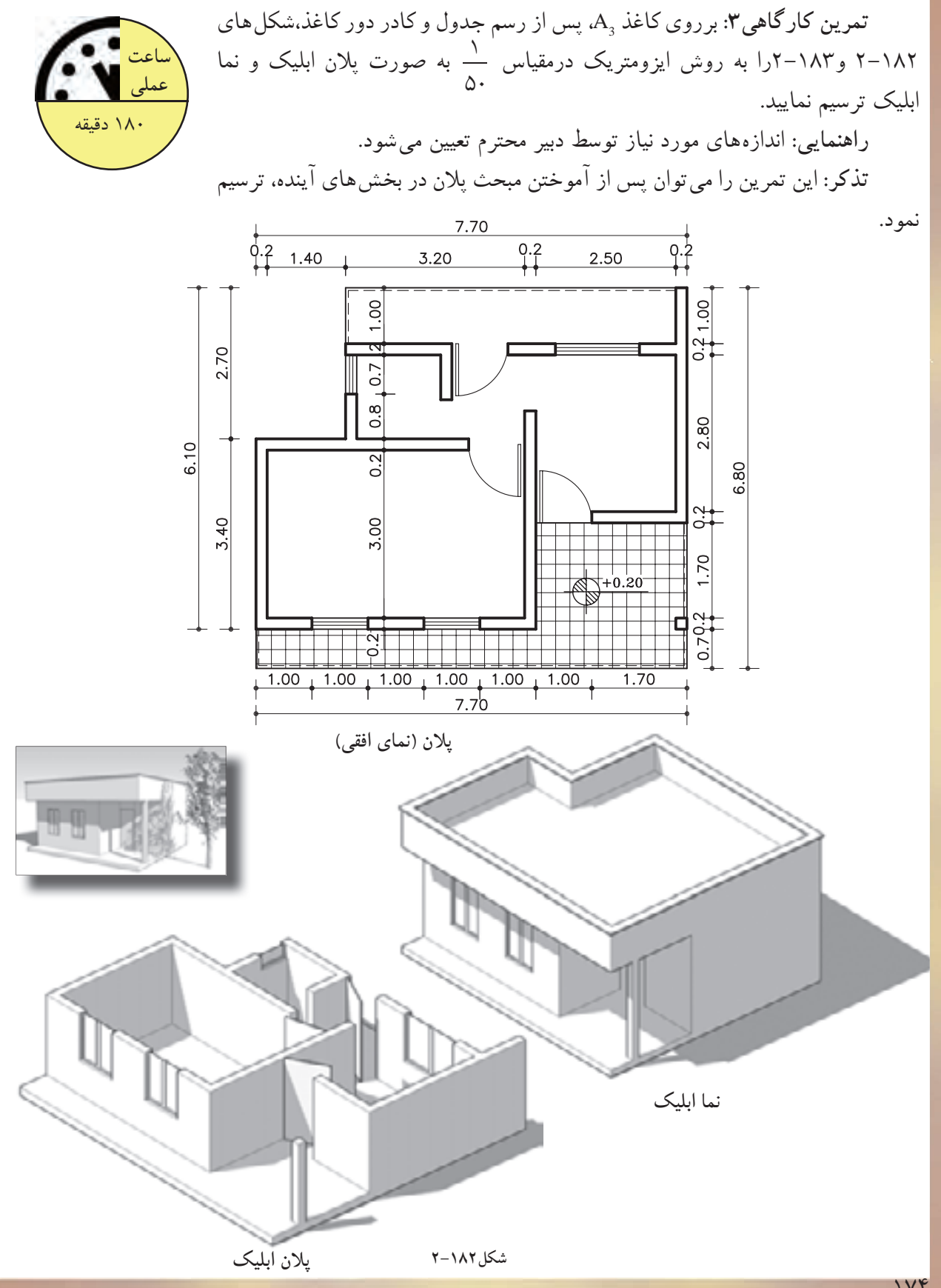

174

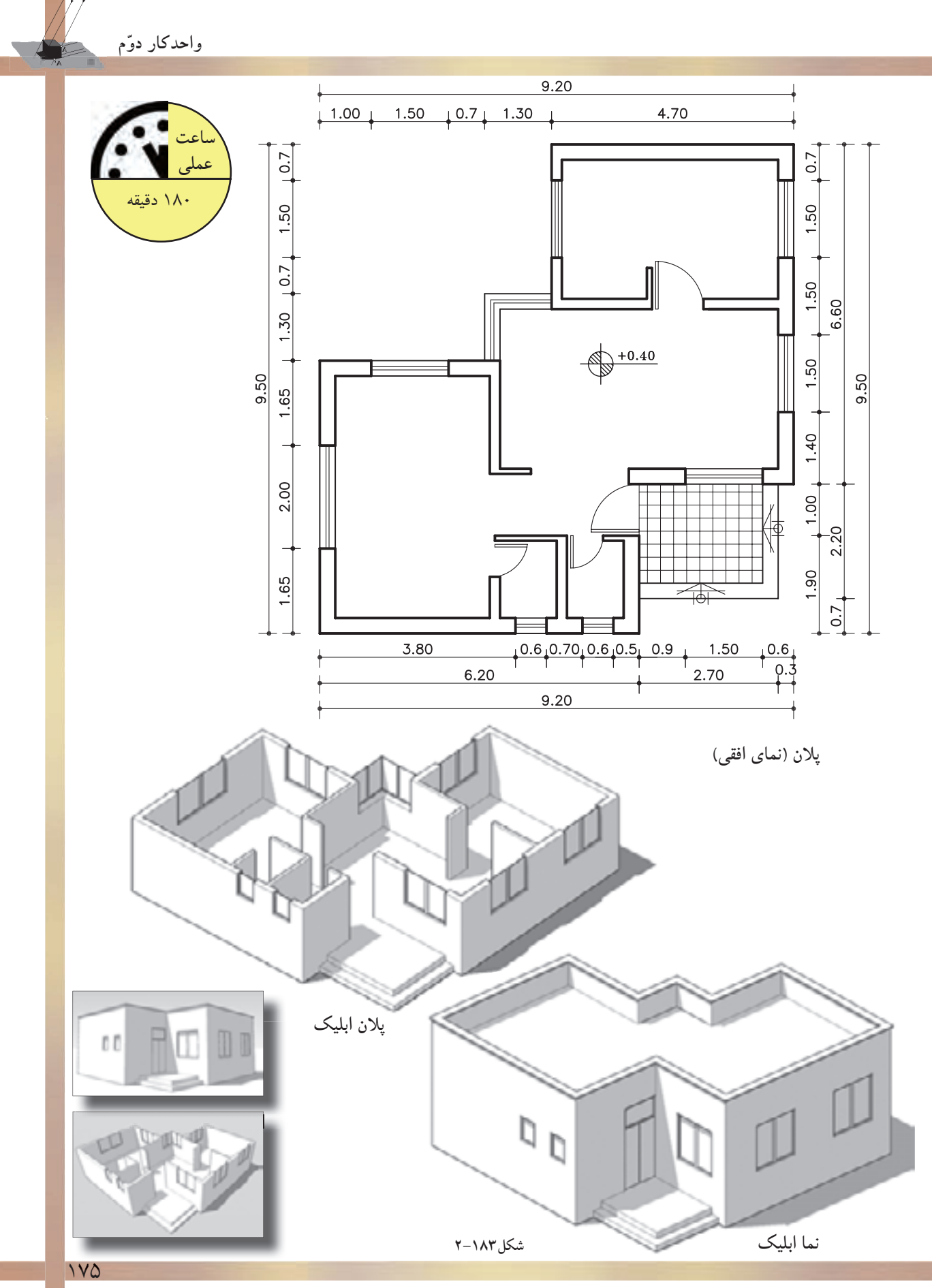

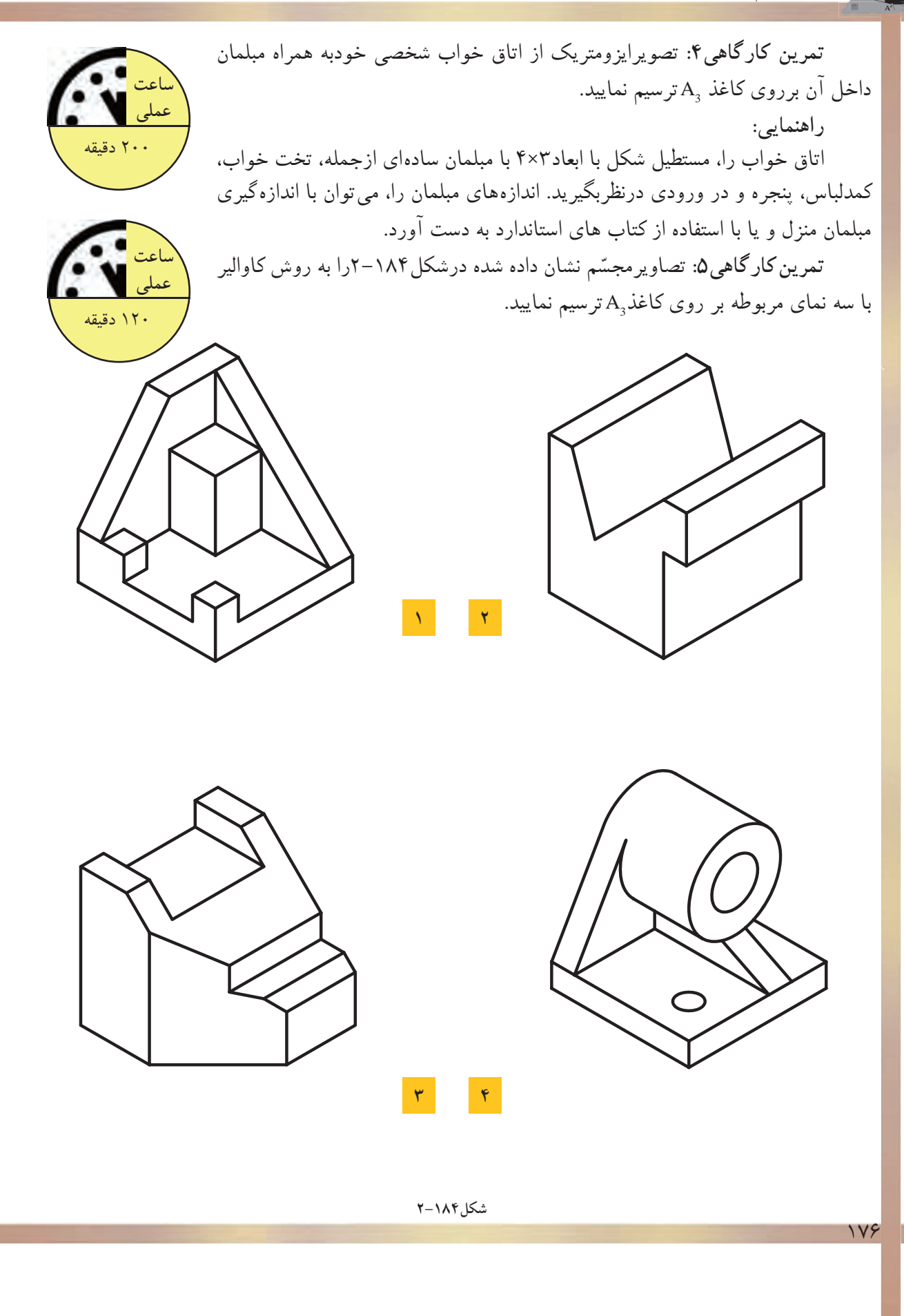

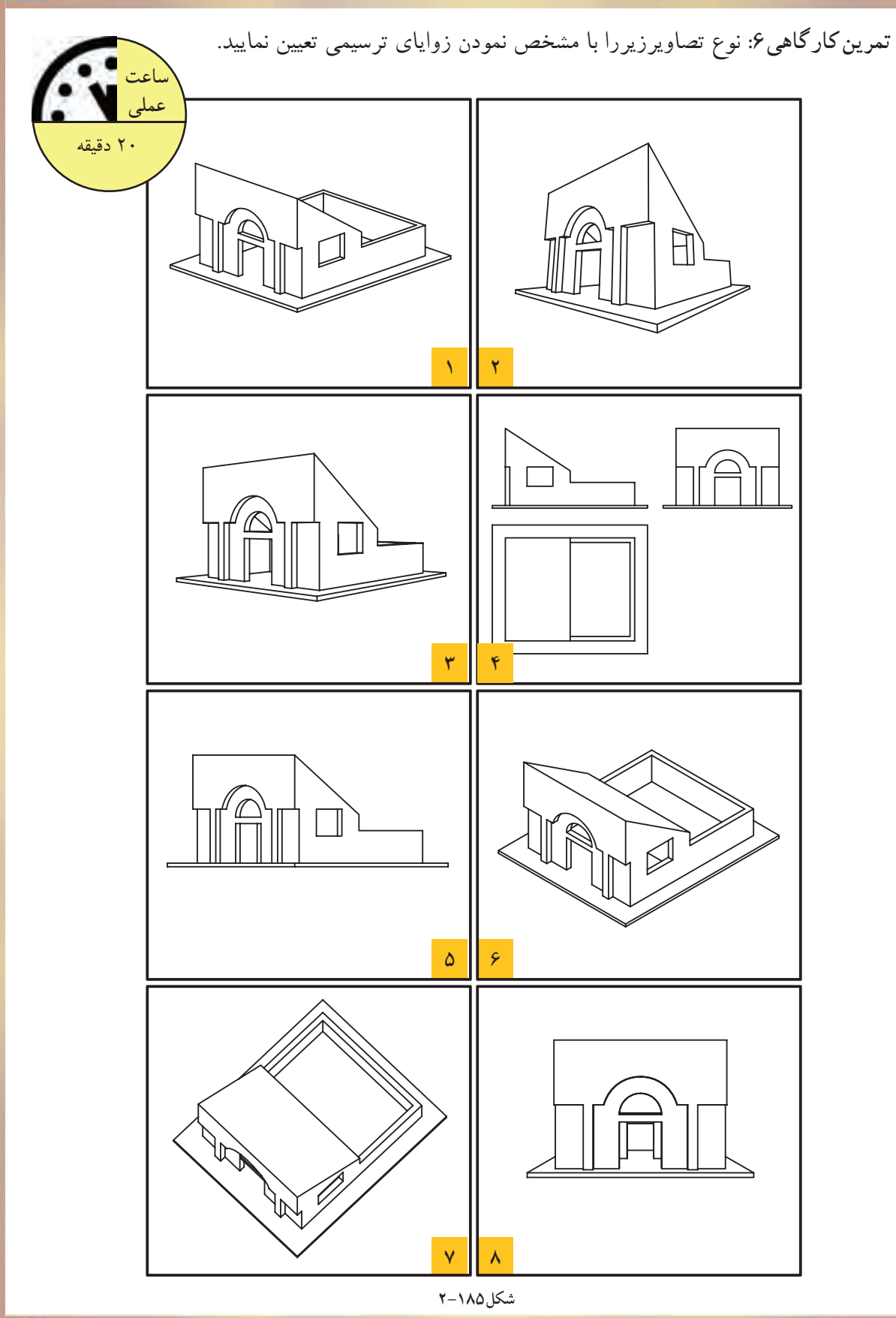

## **خلاصهى واحدكار(2)**

**-2-1چگونگى تشكيل تصاوير:** «تصوير»، به معنى نمايش يك جسم برروى صفحه است. براى نمايش جسم، روشهاى متفاوتى وجود دارد. **الف) چندتصويرىها يا سهنما «اورتوگرافيك»:** تصاويرحقيقى از يك جسم هستند. اين تصاويرتصويرهايى از سطح جسم را دقيقاً مطابق با حقيقت نشان مى دهد.

**ب) تصاويرموازى قائم «آگزونومتريك»:** اين تصاويردراندازهى واقعى و با تأثيرضرايب كاهشى ّ خاصى، قابل نرسیم هستند. این نوع تصاویر برای ترسیم تصاویرسه بُعدی اجسام، برروی سطوح صاف و مسطحِ «کاغذ» کاربرد دارد.

**ج) تصاويرموازى مايل «ابليكها»:** چنانچه اشعههاى ّ مصور نسبت به جسم مايل تابيده شودپس از عبور از گوشه هاى جسم و بر خورد با پرده ى تصوير تصاوير ابليك ايجادمى شود.

**د) تصاويرمركزى«پرسپكتيوها»:** پرسپكتيوها، ازقانون طبيعى نور، انعكاس، مخروط ديد چشم ناظرو... پيروى مىكنند و جسم را آنگونه كه چشم مى بيند، نمايش مى دهند. اين گروه ازتصاويربه سه دسته تقسيم مى شوند: يك نقطهاى، دونقطهاى، سه نقطهاى.

**-2-2 چندتصويرىها - اورتوگرافيك:**

- تصويريك نقطه برروى صفحهى تصوير، همواره يك نقطه است. - تصويرخطى كه با صفحه تصويرموازى نباشد، همواره يك خط كوچكتر از خط حقيقى است. - تصويرخط موازى با صفحهى تصوير، هم اندازهى خط اصلى است.
	- تصويرخط عمود برصفحهى تصوير، همواره يك نقطه است.
- تصويرصفحهاى كه با صفحهى تصويرموازى نباشد، همواره صفحهاى است كوچكتراز اندازهى واقعى آن. - تصويرصفحهاى كه برصفحهى تصويرعمودباشد، همواره يك خط راست است.
- تصويريك صفحهى موازى با صفحهى تصوير، همواره يك صفحهى هم اندازه با صفحهى اصلى است.

- درهندسهى ترسيمى، صفحهى تصويرF را صفحهى تصوير «قائم» و صفحهى تصوير H را تصوير«افقى» يا «بالا» مىنامند.

- ازتقاطع سه صفحهى تصوير با يكديگر، سه محور OXوOYوOZ به دست مىآيد كه بريكديگر عمودند. **-2-3برش ها:**

«صفحهى برش»، صفحهاى است فرضى كه از قسمتهاى مختلف و درجهتهاى مختلف جسم عبور مىكند و جسم را برش مىدهد.

اجسامى كه درداخل آنها داراى شكستگىها و فرورفتگى هاى زيادى است وخطوط نامرئى درآنها بسيار است، مىتوان با ايجاد برش، بخشى ازجسم را كه مزاحم ديد مىشود، كنارگذاشته تا قسمتهاى نامرئى به صورت مرئى در آيد. به اين ترتيب تصويرى از قسمتهاى داخلى جسم ايجاد مىشود كه به آن «برش» گويند. **-2-4تصاويرموازى قائم-آگزونومتريك:** اين گروه از تصاويربه سه دسته تقسيم مىشوند: ايزومتريك «Isometric«، ديمتريك «Dimetric«، تريمتريك «Trimetric«. **-2-5اصول ترسيم تصاويرموازى مايل- ابليك:** ابليكها را مىتوان به سه دسته تصاوير زيرتقسيم نمود: كاوالير ابليك «Cavalier«، جنرال ابليك «General«، كابينت ابليك «Cabinet«.

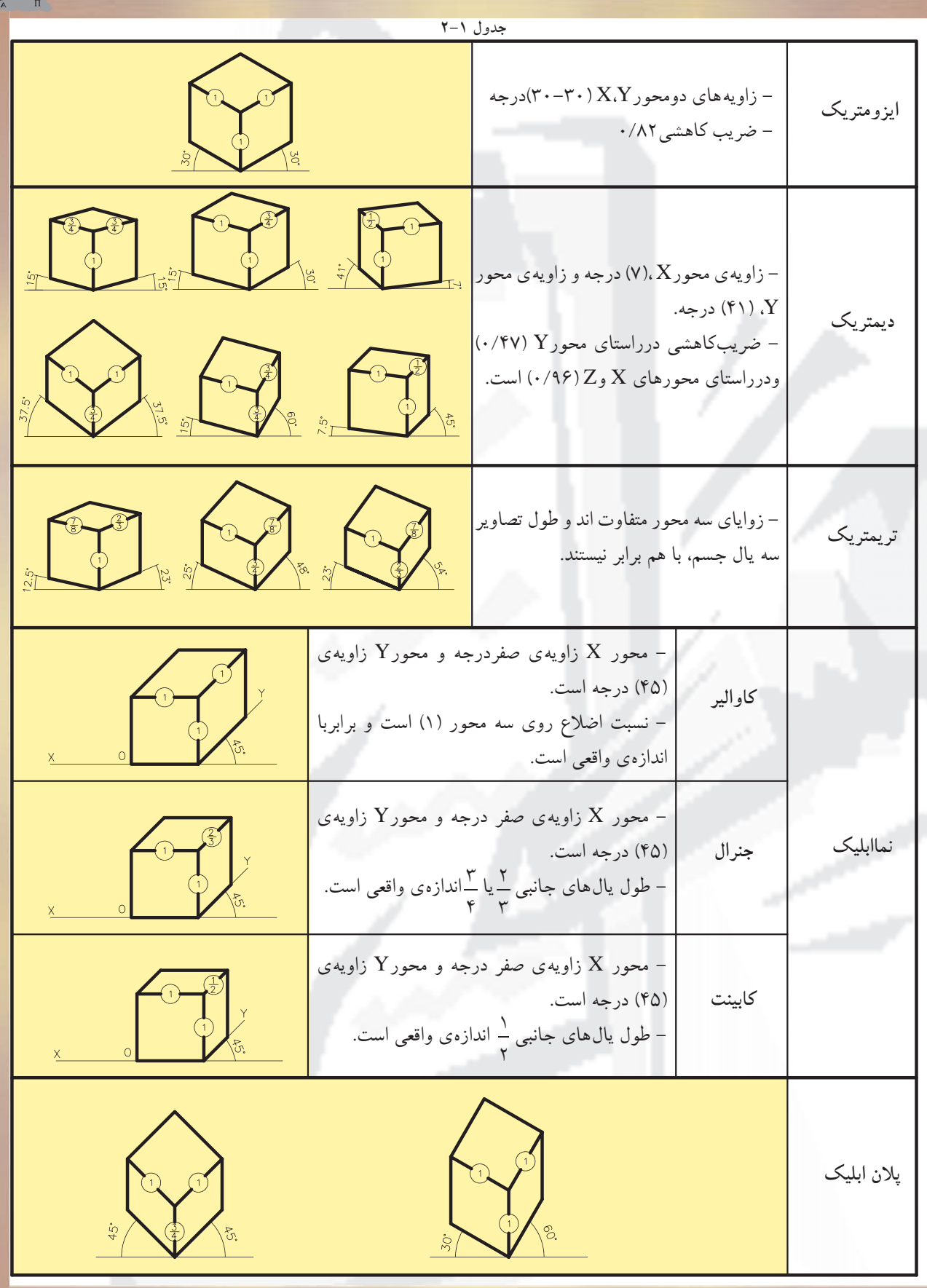

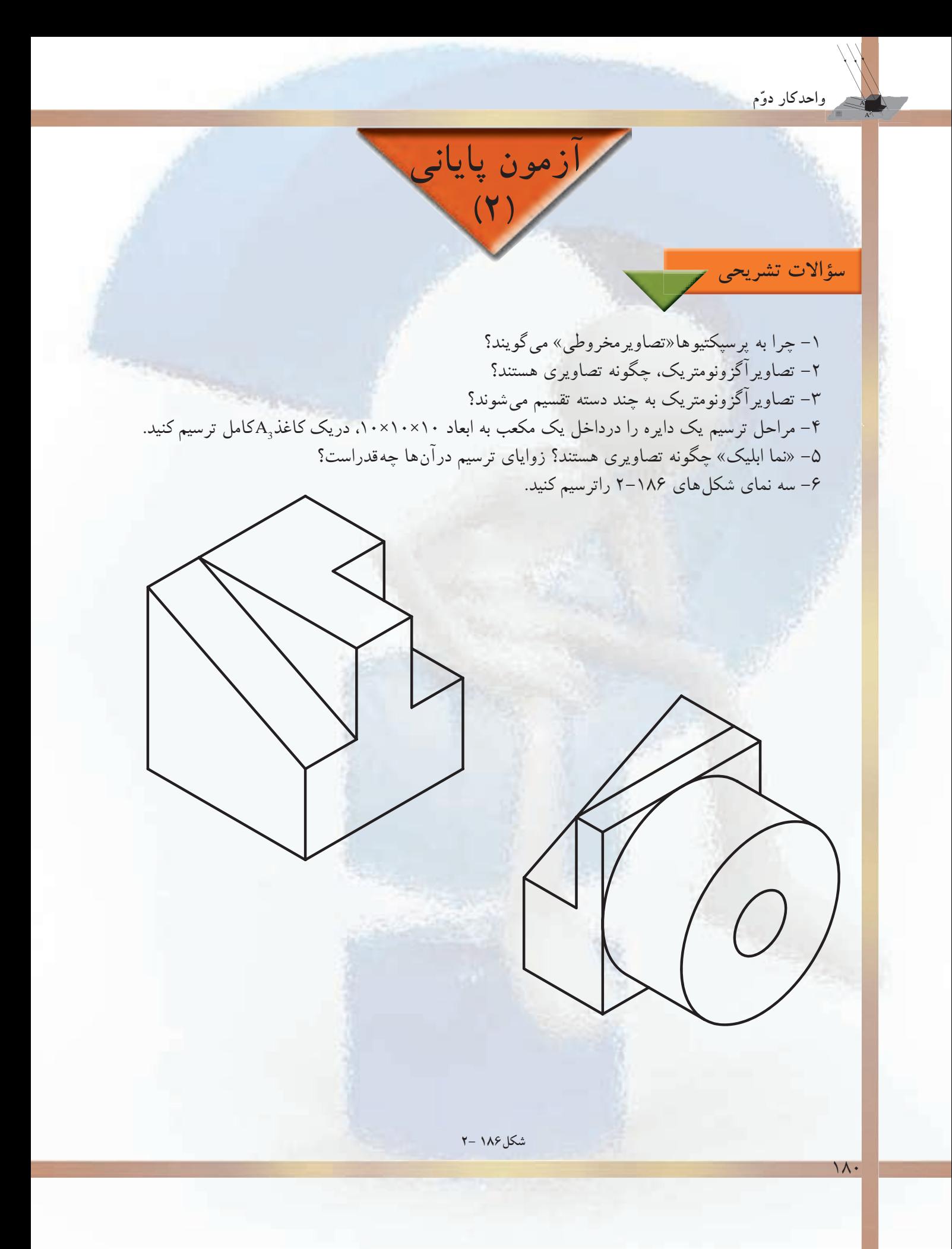

-7تصوير را تعريف كنيد و چگونگى تشكيل آنرا توضيح دهيد. -8 در چهصورتى مىتوان يك تصوير را توليد نمود؟ -9 در صورتى كه شعاع هاى نورانى از بىنهايت به جسم بتابد چه نوع تصويرى توليد مىشود؟ -10 چند تصويرىها چگونه تصاويرى هستند؟ -11تصوير يك خط در حالت هاى مختلف قرارگيرى نسبت به يك صفحه چگونه است؟

**سؤالات چهارگزينهاى**

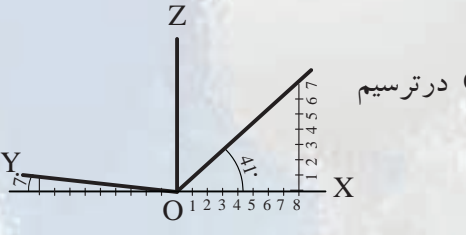

-1 درشكل،2-187 ضريب تقريبى كاهش طولى روى محورOY درترسيم ديمتريكها چه قدر است؟ الف) 0/96 ب) 0/47 ج) ۰/۸۲ (ج

**شكل2-187**

-2 تصاوير« كابينت ابليك» ها تحت چه زاويه اى و اضلاع آن به چه نسبتى ترسيم مى شوند؟ لف) -٣٠،٣٠ (١،١،١) ب) ٢٠،3٥ (... (، <u>(</u>، ١)  $(1.1.1) - 9.7.7.6$  $(1,1)$  -41. $V$  $($ -3 زاويهى ديد مناسب براى ترسيم نماهاى احجام چند درجه است؟ الف) صفردرجه ب) 180 درجه ج) 45 درجه د) 90 درجه -4 كدام ِ تصويرموازى با زوايه هاى (0-45 )رسم مىشود؟ الف) ايزومتريك ب) تريمتريك ج) ديمتريك د) نماابليكها -5 شعاع هاى تابيده بر روى جسم درتصاوير آگزونومتريك، نسبت به جسم تابيده، چه حالتى دارند؟ الف) موازى ب) مخروطى ج) مركزى د) واگرا -6 كدام يك از تصاوير زير در هنگام ترسيم داراى اضلاع يكسان در راستاى سه محور XوYوZ نيستند؟ الف) ايزومتريك ب) ديمتريك ج) كاوالير د) تريمتريك ۷– نسبت اضلاع كدام يک از تصاوير زير(۱<sub>،</sub> ۲ يا ۲<sub>، ۱</sub>) است ؟ ٣  $\epsilon$ الف) كاوالير ب) جنرال ج) كابينت د) پلان ابليك ُعدى را..... گويند. -8 نمايش كامل از يك جسم برروى سطح صاف دو ب الف) سايه ب) تصوير ج) پرسپكتيو د) ايزومتريك -9 كداميك از تصاويرجزء تصاوير«مركزى» است؟ الف) ابليكها ب) يك نقطهاى ج) ديمتريكها د) ايزومتريك -10تصوير يك نقطه بر روى صفحهى تصوير همواره....... است. الف) يك خط ب) يك نقطه ج) سطح د) جسم

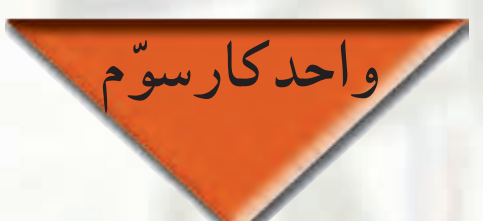

## **مركبىكردن ترسيمات و نوشتن اعداد و حروف با شابلن**

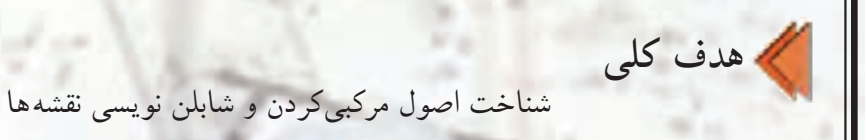

**هدفهاى رفتارى: فراگير پس ازگذراندن اين واحدكار بايد بتواند:**

-1 اصول ترسيمات مركبى را نام ببرد. -2 مقدمات قبل از مركبىكردن را شرح دهد. -3 مراحل انجام مركبىكردن ترسيمات را بيان كند. -4 هدف از روتوش نقشهها را توضيح دهد.

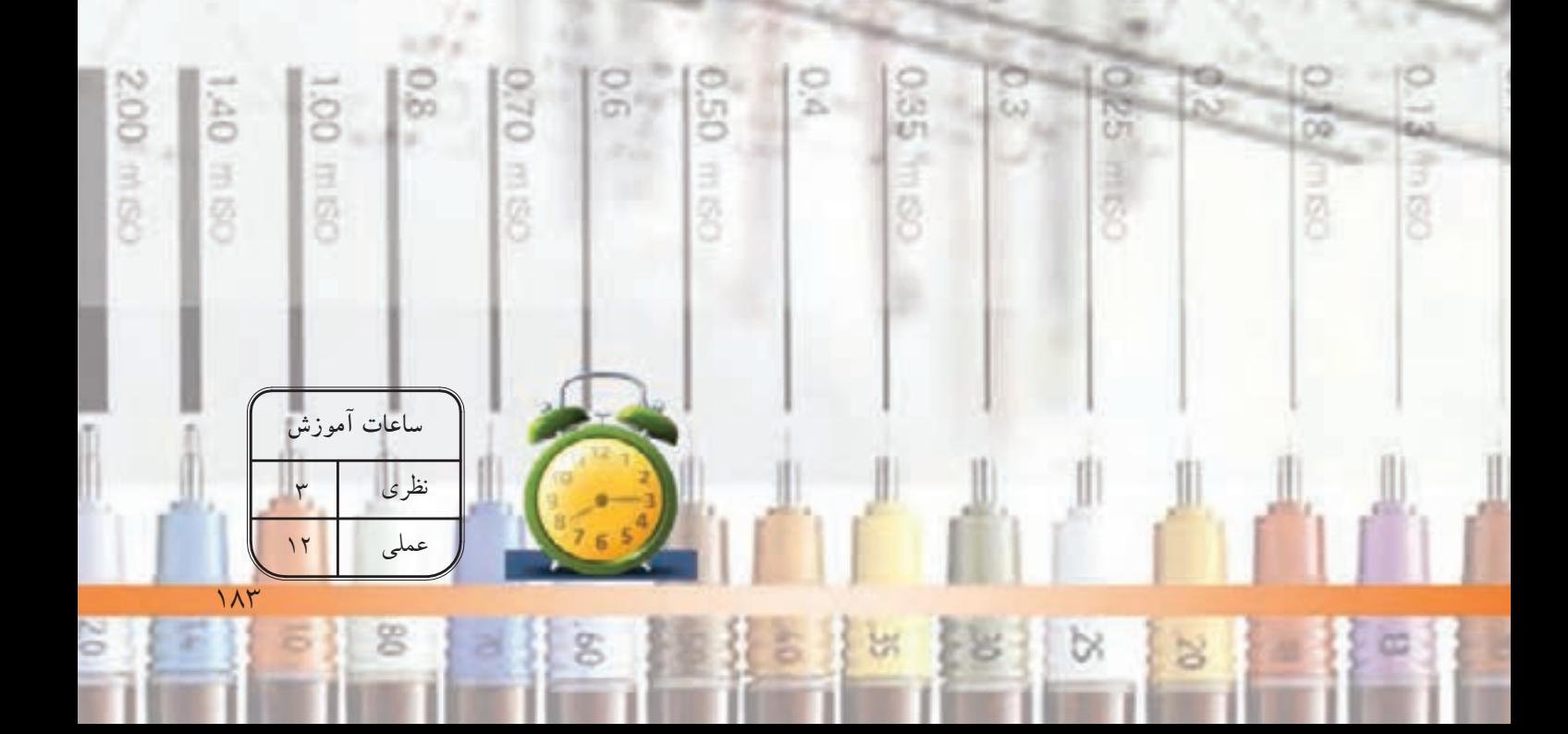

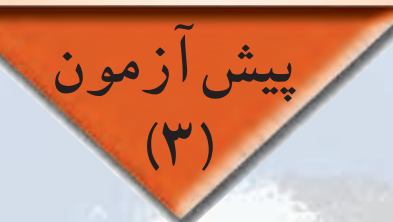

-1زيپاتون را تعريف كنيد و كاربرد آنرا بيان نماييد. -2براى شابلننويسى قلم مورد استفاده داراى چه شرايطى است؟ -3اجزاى تشكيل دهندهى يك قلم راپيد را نام ببريد؟ -4 انواع شابلنهايى كه در نقشههاى اجرايى به كار مىرود، نام ببريد. -5براى تثبيت لتراست و زيپاتونها از چه روشى استفاده مىشود؟ -6وسيلهاى سوزنى شكل كه به جاى قلم درداخل شيار شابلنها قرار مىگيرد، چه نام دارد؟ -7 از قلم مركبها درچه زمانى استفاده مىشود؟ -8 شمارهى مناسب قلمها براى ترسيم كداماند؟ -9 كاغذ مخصوص براى مركبىكردن ترسيمات ، چه نوع كاغذى است؟ -10 ........ ، قلمى مركبى است و نوك آن برحسب نوع كار وخطكش تغييرمىكند.

**سؤالات چهارگزينهاى**

**سؤالات تشريحى**

**واحدكار ّسوم**

۱– نوعى كاغذ مقاوم و شفاف كه براى ترسيم نهايى با قلم مركب استفاده مى شود چه نام دارد؟ الف)پوستى ب)كالك ج)كاغذ سفيد د)ميلىمترى -2 براى پاككردن اشتباهات ترسيمى از روى كاغذ كالك بهترين روش كدام است؟ الف)كاتر ب)پاككن معمولى ج)تيغ د)محوكن -3 هرگاه از شابلن0/5 براى ترسيمات استفاده شود، قلم راپيد مورد استفاده، داراى چه شمارهاى است؟  $\cdot$ /2 $\cdot$  +/2)  $\cdot$ /70( $\cdot$  +/70( $\cdot$  +/70( $\cdot$  +/70( $\cdot$  +/70) -4 كدام يك از گزينههاى زير جزء اجزاى سرقلم راپيد مىباشد؟ الف)درپوش قلم ب)دستهى قلم ج)نوك راپيد د)بدنهى قلم

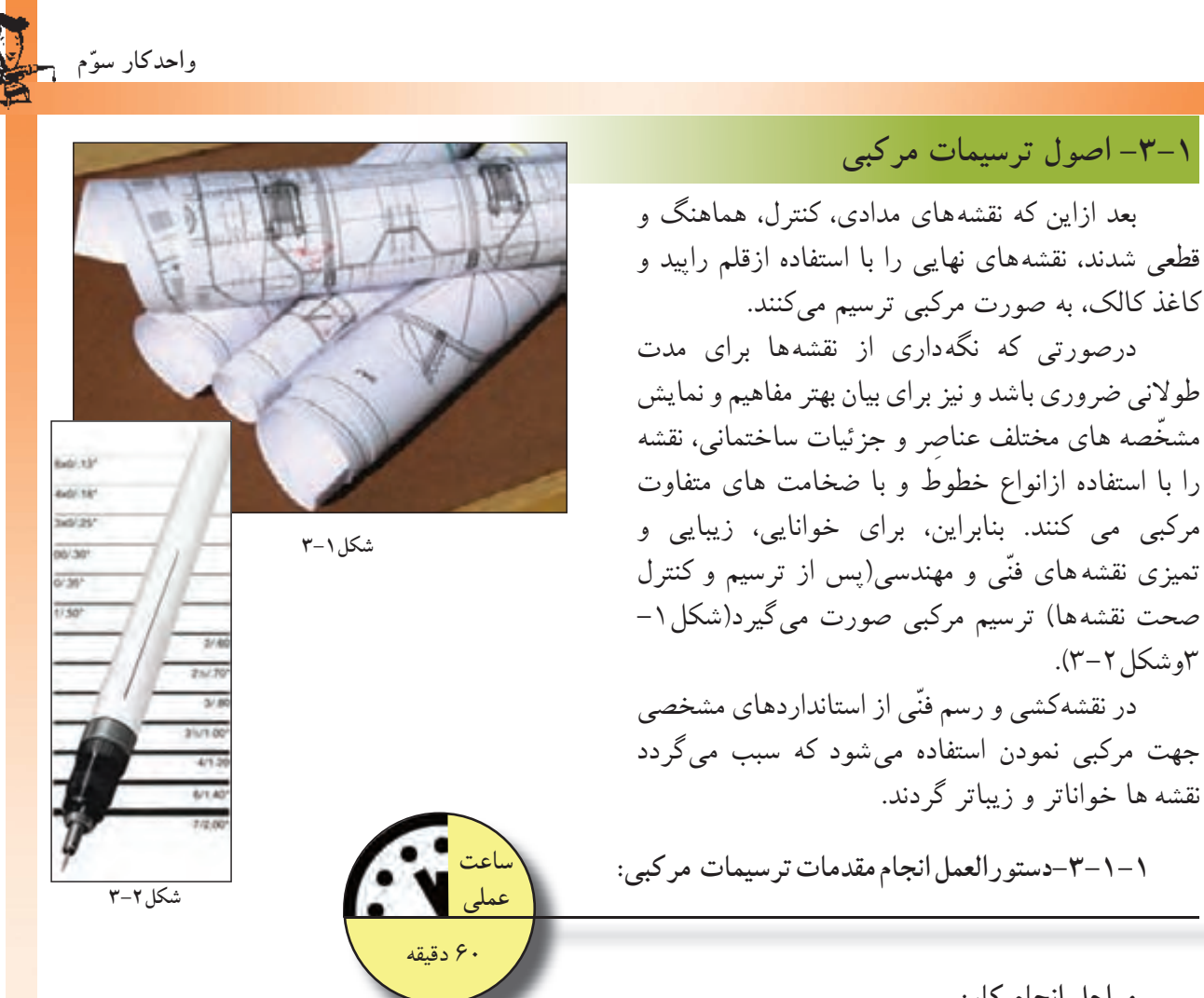

**مراحل انجام كار:**

ابتدا با توجه به تعداد راپيدهاى موجود-حداقل سه راپيد ازسرى قديم قلمها (0/2و0/4و0/6) و ازسرى ابتدا با توجه به تعداد راپيدهاى حداقل سه راپيد ازسرى قديم قلمه جديدقلمها (0/13 و0/25 و0/5)-عمليات زير را انجام دهيد(شكل3-3 و شكل3-4):

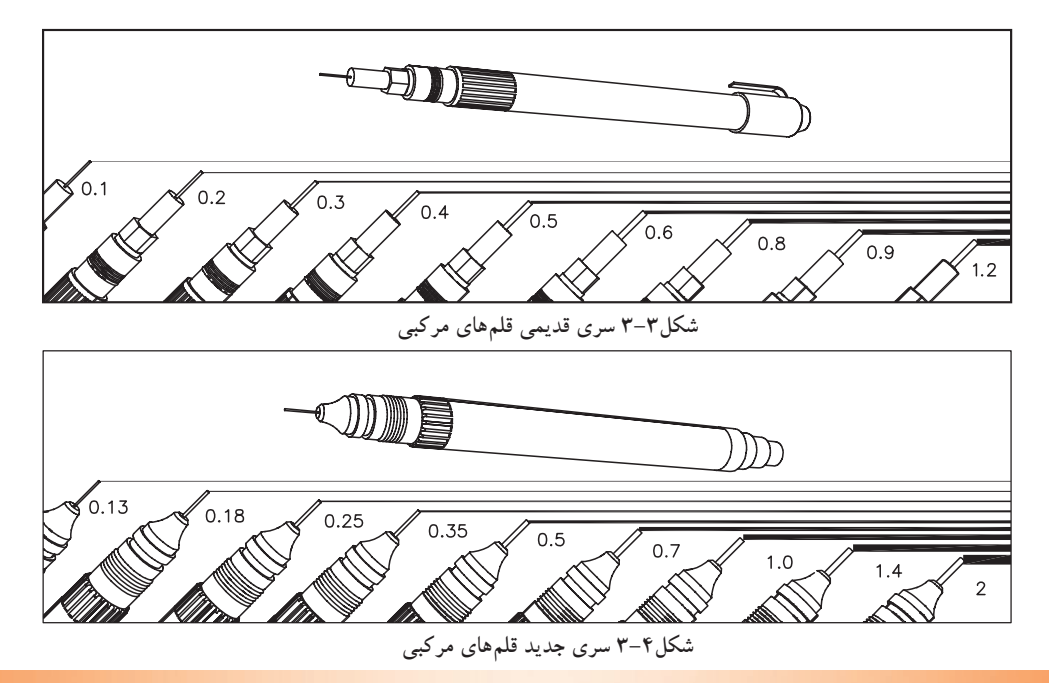

-1 قبل ازآغازكارمركبى بايد خطوط موجود در نقشه را دستهبندى كنيد. آنگاه متناسب با آن خطوط و مقياس نقشه، قلم مربوطه تعيينگردد (شكل3-4). اين خطوط شامل، خطوط برشخورده، نما، اندازه گذارى، آكسبندى، خطوط نديد، هاشورهاو... است.

-2نوشتهها يا «text «را مشخص كنيد. نوشتهها عبارت اند از زيرنويس نقشه، اندازهگذارى، ُكدها فضانويسى داخل نقشه و...

-3 نوع خط استفاده شده در نقشه را تعيين كنيد (مانند خط مستقيم، منحنى، خطچين، خطنقطه و...)

-4 انتخاب گروه خطى متناسب با مقياس نقشه و ابعاد كاغذ. درشكل 3-5 يك نقشه با انواع خطوط وبا ضخامت هاى مختلف را نشان مى دهد. گروههاى خطى را طبق جدول ١-١٣نتخاب نماييد. ً مثلا درگروه خطى 0/7؛ خط اصلى-0/7 خط متوسط

0/5 و خط نازك 0/35 انتخاب مىشود.

بايد توجه داشت كه پهناى خط اصلى يك نقشه با توجه به اندازهى كاغذ انتخاب مى شود. طبق جدول ١-٣ براى كارهايى، كه معمولاُروى كاغذ  $\rm A_{_4}$  و  $\rm A_{_4}$  انجام مىشود، ازگروه خطى 0/۰ استفاده مىشود(قابل توجه هنرجويان).

 $\overline{\circ}$ 

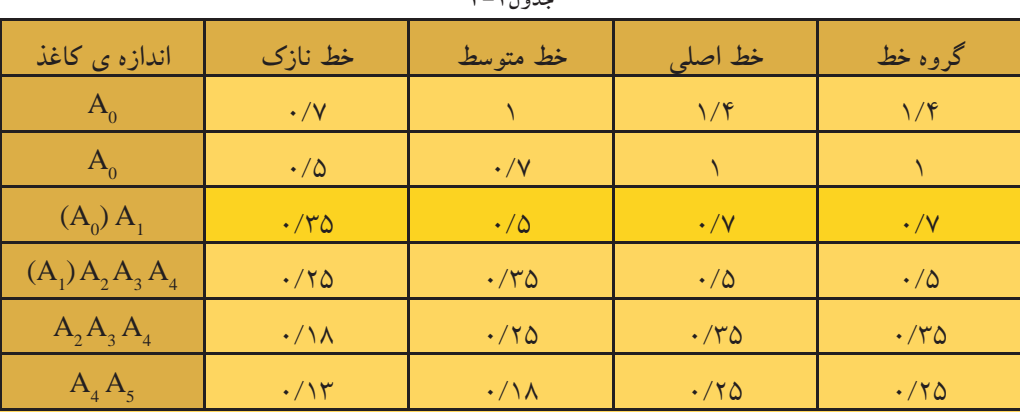

**جدول3-1**

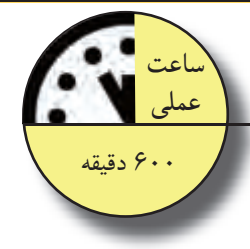

**شكل3-5**

 $2<sup>6</sup>$ 

 $\overline{3}$ 

 $\overline{\overline{\circ\circ\circ\circ}}$ 

 $\begin{array}{c} \textcircled{13} \\ \textcircled{13} \end{array}$ 

**7-1-7-دستورالعمل مركبى نمودن ترسيمات:**<br>جهت مركبى نمودن ترسيمات مدادى به ترتيب<br>ن نماييد تا دچار مشكلات احتمالى نشويد.<br>ن نماييد تا دچار مشكلات احتمالى نشويد. جهت مركبى نمودن ترسيمات مدادى به ترتيب زيرعمل نماييد تا دچار مشكلات احتمالى نشويد.

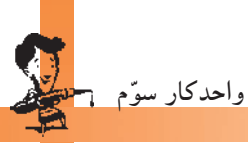

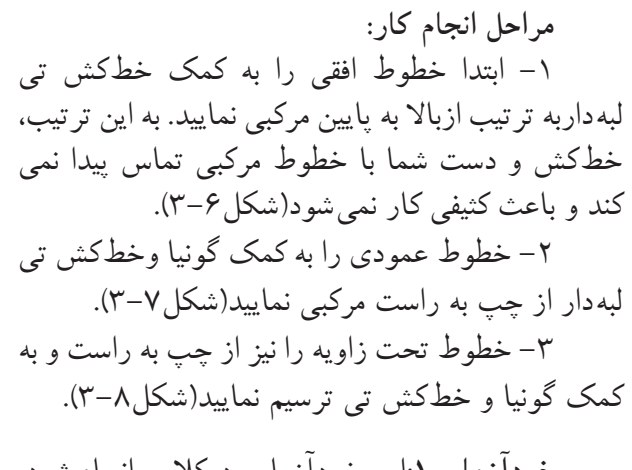

**خودآزمايى:1**اين خودآزمايى دركلاس انجام شود. يك گروه از ترسيماتى را كه ً قبلا با مداد كشيده شده است، دركلاس و زير نظر مربى مركبىكنيد. **خودآزمايى:2** اين خودآزمايى درمنزل انجام شود. ّهى ترسيمات مربوط به مبحث سهنما و برش كلي آنها را مركبى نماييد.

**-3-1-3رعايت نكات ضرورى حين مركبىكردن ترسيمات:**

**مراحل انجام كار:** -1 ابتدا قلم موردنظر را انتخاب كردهومطابق شكل ُركنيد. 3-9 مخزن جوهر را به اندازهى كافى از جوهرپ

-2 براى آمادهسازى قلم، قبل ازترسيم، آنرا تكان دهيد يا هميشه نوك آنرا درپارچه اى مرطوب نگهداريد (شكل ١٠-٣).

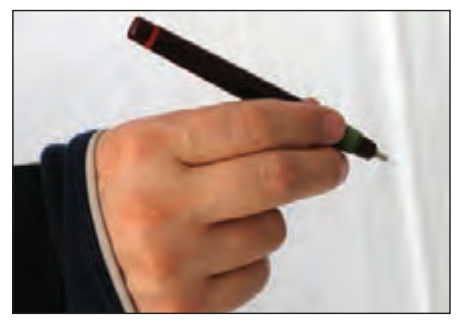

**شكل 3-10**

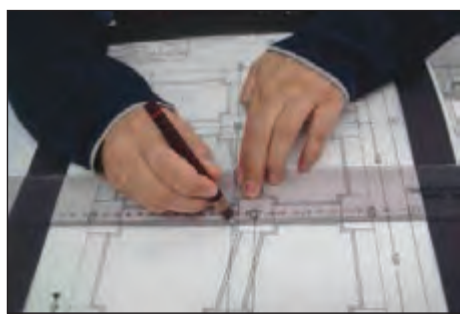

**شكل3-6**

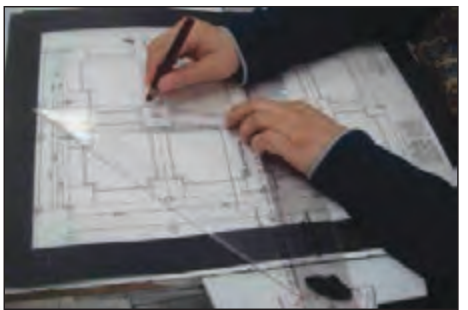

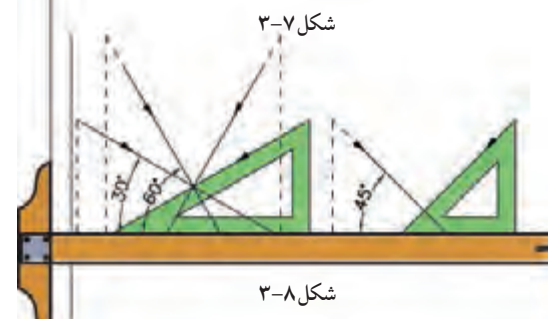

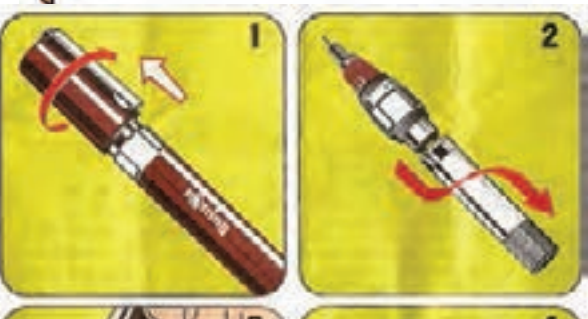

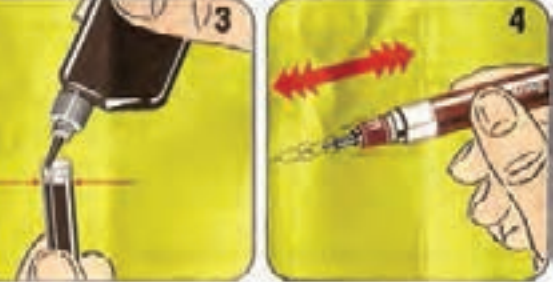

**-1در قلم راپيد را باز كنيد. -2مخزن جوهر را از سر قلم جدا نماييد. -3جوهر را داخل مخزن بريزيد. -4سپس قلم را تكان دهيد تا جوهر از مخزن به سرقلم برسد. شكل3-9**

-3قبل از ترسيم هر خط، قلم را روى كاغذ جداگانهاى آزمايش كنيد تا از ّصحت كار آن مطمئن شويد(شكل ١١-٣).

-4هنگام استفاده ازقلم راپيد آن را بايدطورى در دست نگه داشت كه زاويهاش با خط افق از 80 درجه كمتر نباشد. درغيراينصورت، خطبه صورت منقطع رسم مىشود. اگر براى مدت طولانى به صورت غلط از قلم راپيد استفاده شود، نوك آن دريك جهت ساييده مىشود و كاغذ را پاره مى كند(شكل ١٢-٣ و شكل ١٣-٣).

-5جهت نوشتن حروفواعدادازراپيد ِ مخصوص نوشتن استفاده نماييد. شمارهى قلم بر روى شابلنها نوشته شده است ونشان دهندهى استفادهىاختصاصى از همان شمارهى راييد است(شكل ٢-١٢ و شكل ٢-٢).

يكنواخت باشد تاضخامت خطوط از ابتدا تا انتها يكسان-سرعت حركت قلم راپيد برروى كاغذ بايد گردد. توقف داشته باشد زيرا باعث ضخيم شدن ابتدا وانتهاى-در شروع و پايان هرخط نبايد قلم راپيد خط مى شو د. - به صورت مرتب لبههاى خطكش را با پارچهى نمدار تميز كنيد تا بر روى كاغذ اثرى باقى نگذارد.

-6هنگاممركبىنمودن خطوطبا خطكشوراپيد، توجه نماييد كه لبهى كوتاه ترخطكش برروى سطح كاغذ قراربگيرد. يا از خطكشهايى استفاده نماييد كه دريك طرف آنها برآمدگىهايى وجود دارد كه باعث مىشود هنگام مركبىiمودن، جوهر به زير خطكش ندُوَد وكار را كثيف نكند (شكل ١۶-٣).

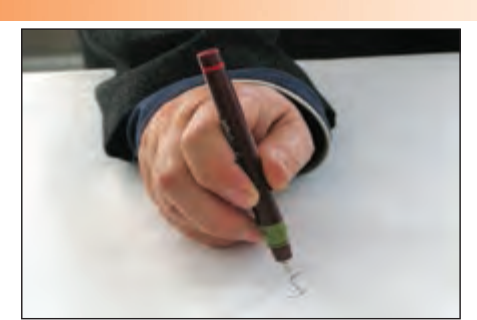

**شكل 3-11**

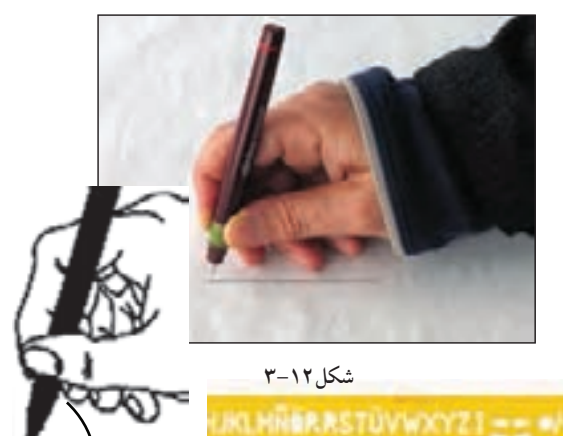

**شكل3-13 زاويهى قلم كمتر از 80 درجه نباشد.**

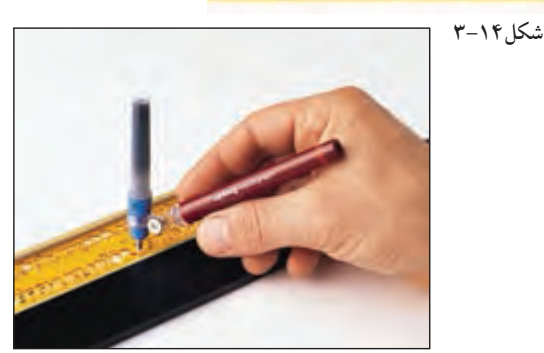

**شكل3-15**

**Mysument Standard Windows** 

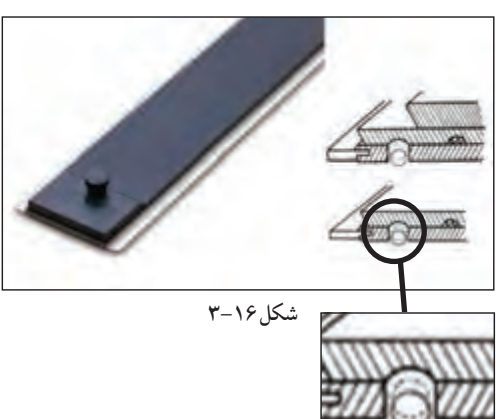

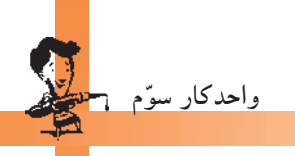

-7 پس از اتمام كارترسيم، بايد قلم را تميزكنيد. براى تميزكردن قلم راپيد، بهتر است قسمت نوك و بدنهى آن را زيرفشار آب بگيريد و مخزن آن را به مدت ده دقيقه درآب نسبتاً گرم قراردهيد. آن گاه آنLرا با پارچه تميز و نرم خشك نماييد(شكل3-17).

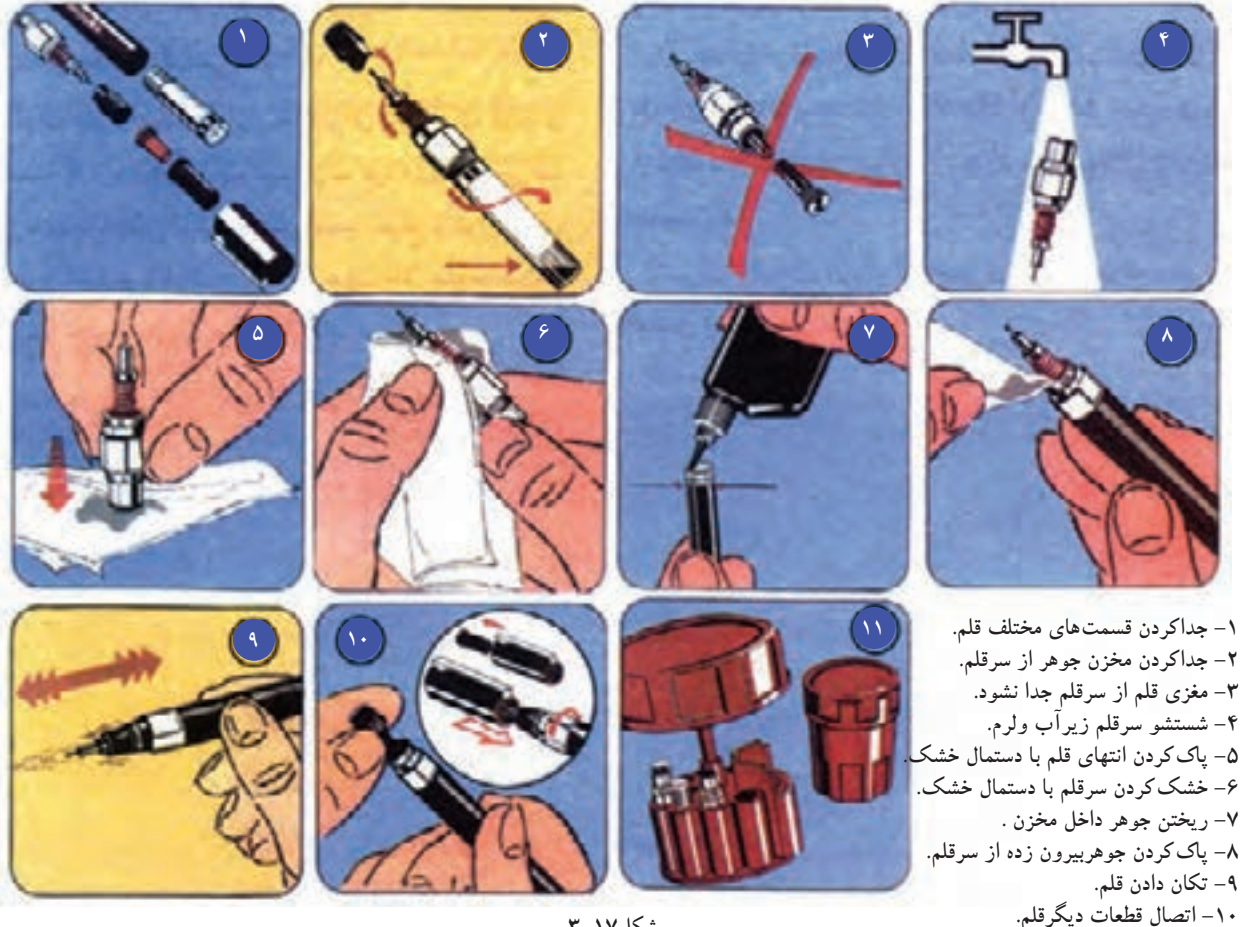

**-11 قراردادن سرقلم درمخزن مخصوص.**

**شكل3-17**

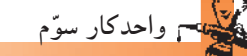

**-3-1-4دستورالعمل روتوش نقشهها:**

هنگام مركبى نمودن نقشههاى ساختمانى، به دليل زياد بودن حجم كار، ممكن است اشتباهاتى رخ دهد. در اين صورت با راهكارهاى موجود مىتوان اين اشتباهات ترسيمى را اصلاح نمود، از جمله: -1با استفاده ازجوهرپاككنهامىتوانيد خطوطى

را كه به اشتباه ترسيم نمودهايد پاك نماييد. به اينترتيب كه جوهر پاككن را بر روى خط مىكشيد تا مواد شيميايى موجود درآن، جوهر را از روى كاغذ جدا نمايد(شكل1۸–۳ و شكل1۹-۳).

-2روش ديگر مىتوان به كمك تيغ، جوهر خشك شده را از روى كاغذ به آرامى برداريد. البته بايد براى اين كار تيغ بركاغذ مماس باشد تا به بافت كاغذ آسيب نرساند(شكل ۲۰-۳).

-3 هنگامى كه به كمك تيغ، مركب را از روى كاغذ پاك نموديد، بهتراست محل مورد نظر را به كمك پهناى مداد، سياه كنيد و برروى آن مجدداً خط جديد را ترسيم نماييد(شكل ٢١-٣).

-4پس از خشك شدن مركب، آثار مداد را از روى كاغذ پاك كنيد. اين عمل باعث مى شود بافتى ازكاغذ كه به وسيلهى تيغ جدا شده است سطحى صيقلى پيدا كند و در نتيجه مركب بر روى كاغذ پخش نشود (شكل ٢٢ -٢).

**خودآزمايى:3** اين تمرين دركلاس انجام شود. يكى از خطوط مركبى را پاك كنيد و مجدداً ترسيم نماييد.

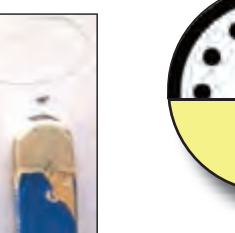

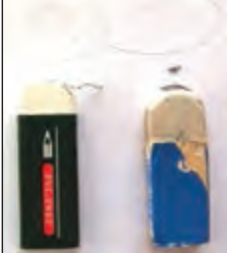

**شكل3-18**

**ساعت عملى**

60 دقيقه

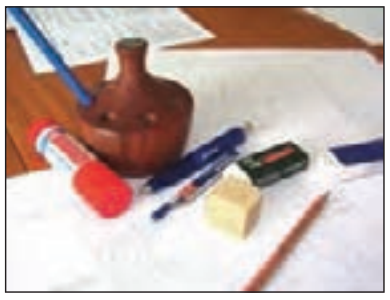

**شكل3-19**

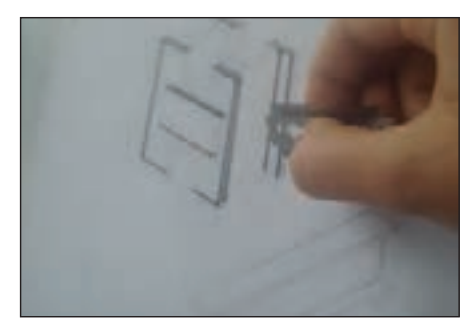

**شكل3-20**

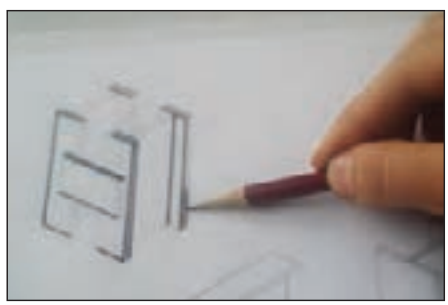

**شكل3-21**

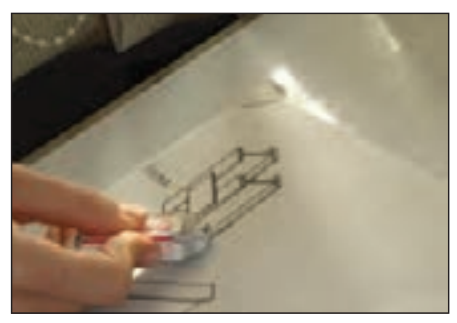

**شكل3-22**

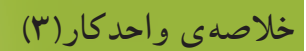

۰–۳– اصول ترسیمات مرکبی برای نگهداری از نقشهها به مدت طولانی و نیز برای بیان بهترمفاهیم و نمایش مشخصّههای مختلف عناصر و جزئيات ساختماني، نقشه را با استفاده از انواع خطوط و با ضخامت هاي متفاوت مركبي ميكنند.

-روتوش نقشهها: هنگام مركبي نمودن نقشههاي ساختماني، به دليل زيادبودن حجم كار، ممكن است اشتباهاتي رخ دهد. با استفاده از جوهرپاککن می توان خطوطی راکه به اشتباه ترسیم شده پاککرده و یا باتیغ، جوهر خشک شده را از روی کاغذ به آرامی بردارید. سپس به کمک پهنای مداد، قسمت تیغ خورده را سیاه کنید و مجدداً با قلم، خط جدیدرا ترسیم نمایید. درآخرنیز با پاککن آثار مداد را از روی کاغذ پاک نمایید.

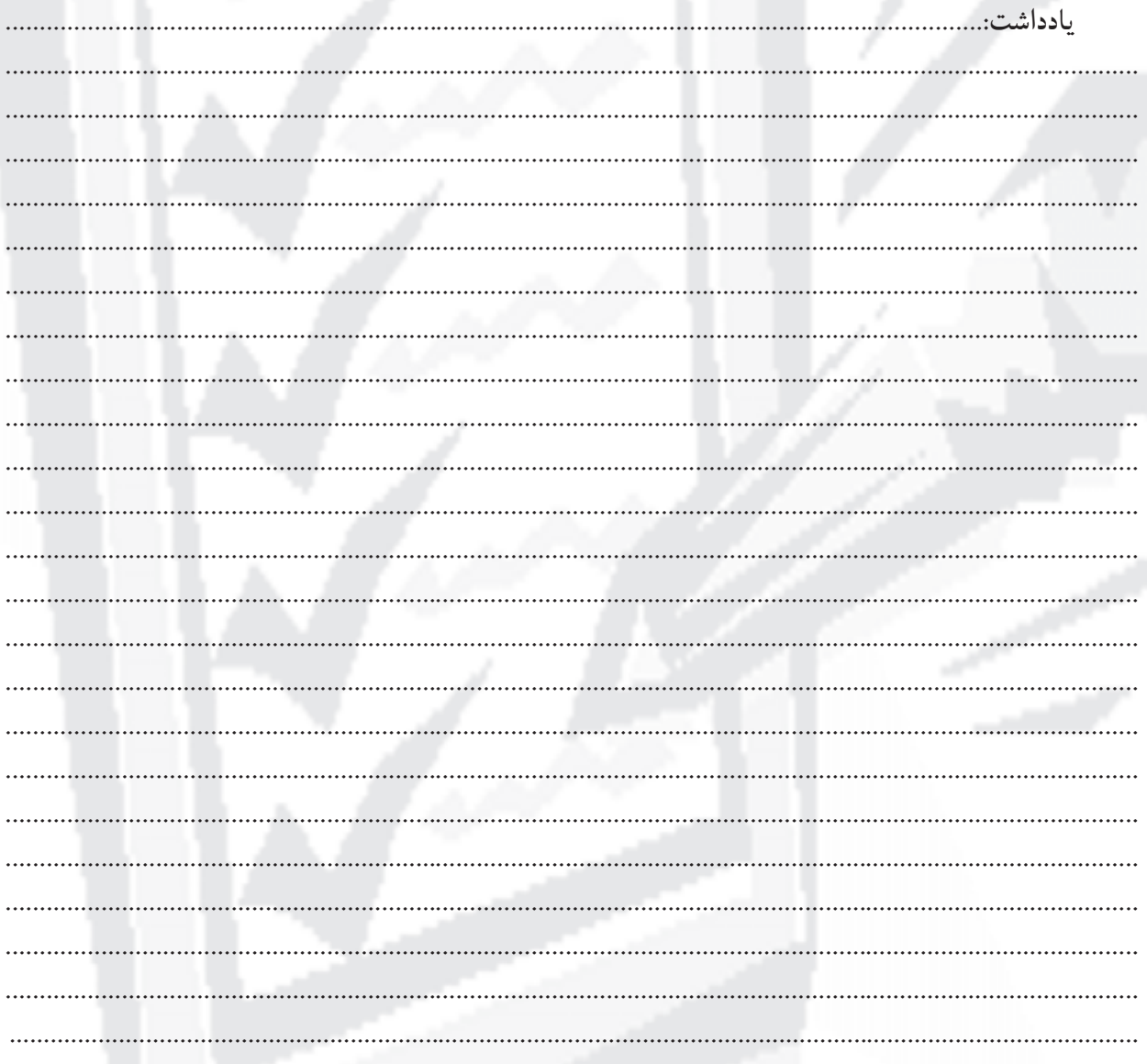

واحدكار سوّم المت<mark>عل</mark>م

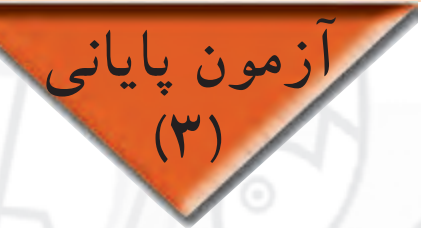

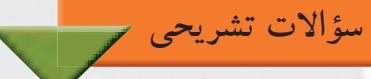

-1 هدف از مركبىكردن نقشهها چيست؟ -2 مراحل مركبىكردن ترسيمات را توضيح دهيد. -3 انتخاب گروه خطى مناسب چه تأثيرى درترسيم نقشههاى مركبى دارد؟ -4 مراحل روتوشكردن نقشه ها را توضيح دهيد. -5 هنگام مركبىكردن، خطكش چه ويژگىاى بايد داشته باشد؟ ۶– مراحل شستشوی و پُرکردن جوهريک قلم راپيد را شرح دهيد.<br>. -7 شمارهى قلمهاى سرى جديد را نام ببريد.

**سؤالات چهارگزينهاى**

-1 براى ترميم پارگى كاغذ كالك از كدام نوع چسب مى توان استفاده كرد؟ الف) ترانسپرانت ب)كاغذى ج)قطره اى د)حرارتى ۲– در کاغذ $\mathrm{A}_0$ با گروه خطى ۱/۴ ، خط اصلى با چه شمارهى قلمى ترسيم مىشود؟ الف)1/4 ب)0/7 ج)1 د)0/35 -3 خطوط افقى در هنگام مركبىكردن چگونه ترسيم مىشوند؟ الف)به ترتيب از پايين به بالا ب) به ترتيب از چپ به راست ج) به ترتيب از بالا به پايين د)به ترتيب از راست به چپ ۴– زاويهى قرارگيرى قلم بر روى كاغذ نبايد كمتر از....... باشد.<br>الف)۶۰درجه الف)60 درجه ب980 درجه ج)45 درجه د)30 درجه ۵– ........ از نمونهى قلمهاى مركبى است كه نوك آن بر حسب نوع كار و خطكشى تغيير مى كند.<br>الف) راييدوگراف الف) راپيدوگراف ب)گرافوس ج) راديس د)روان نويس

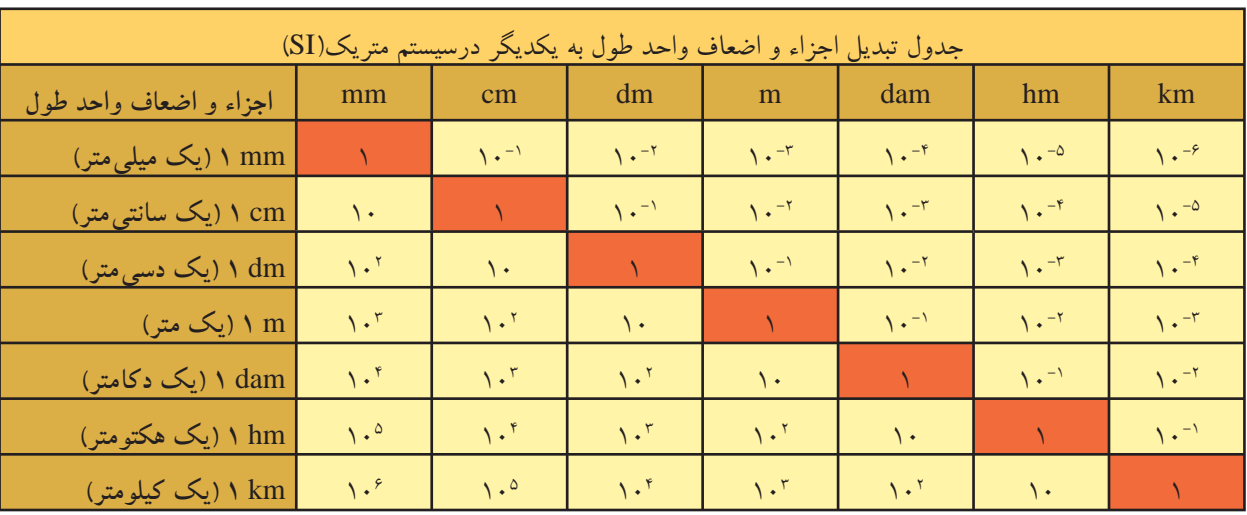

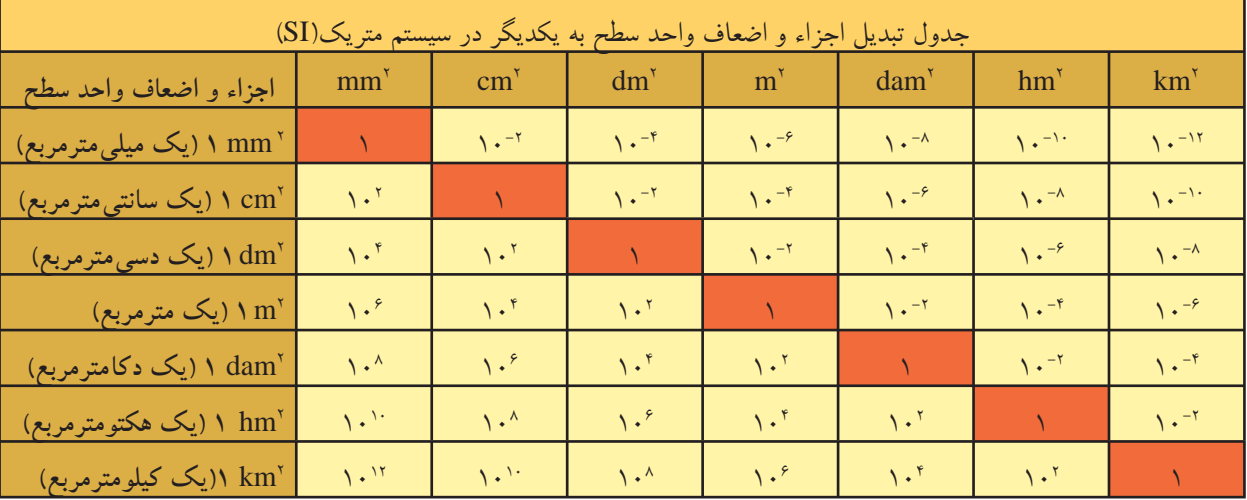

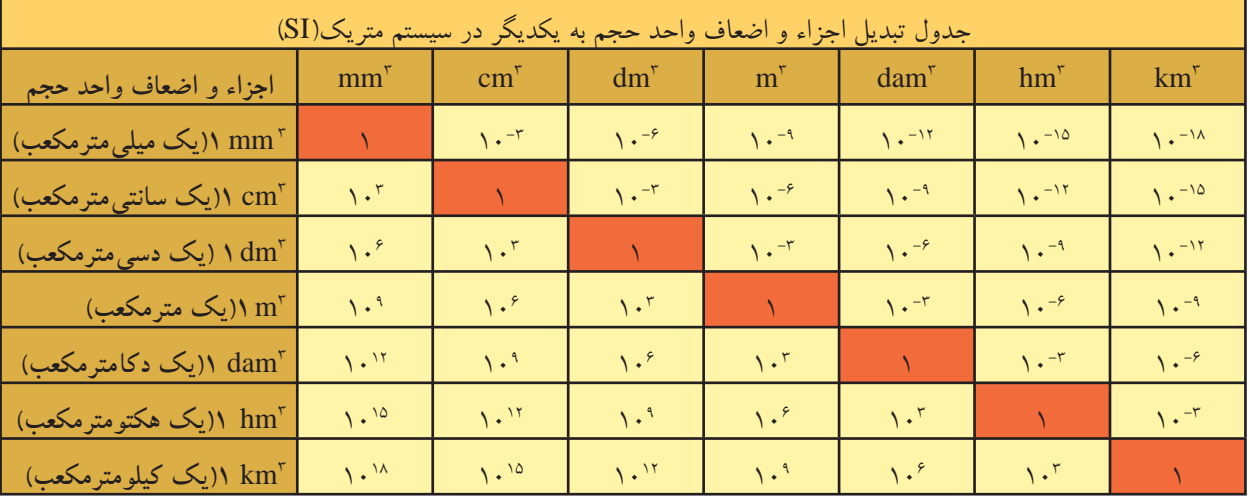

## **فهرست منابع و مآخذ**

-1 ترقىجاه، محسن، مناظرومرايا- پرسپكتيو، انتشارات دانشگاه فردوسى، زمستان 1383 -2 آشتيانى، اسماعيل، مناظر ومراياى عملى يا چشم اندازها، انتشارات دانشگاه تهران، سال1342 -3 تركى شريف آبادى، داريوش، علم مناظر ومرايا، شركت چاپ و نشر كتاب هاى درسى ايران، تهران1380 -4 وايت، گوئن- ترجمهى هرمز ّ معزز، پرسپكتيو، انتشارات نوبهار، تهران 1378 ۵–رندویی، مبانی و اصول اولیّه ی طراحی معماری، انتشارات کلیل، تابستان ۱۳۷۸<br>ت -6 ايسن، كوس- ترجمه سعيد آقايى، ارائه آثار معمارى، انتشارات گنج هنر، تهران 1379 -7اسدى، پاكخو وهمكاران، نقشهكشى ساختمان مهارت درجه ،2 انتشارات ديباگران ۸– خان محمدى، محمدعلى، رسم فنى ونقشهكشى عمومى ساختمان، سازمان اموزش وپرورش -9گويا، زهرا و همكار، هندسه ،1 سازمان آموزش وپرورش -10 موسوى، سيد ابوالحسن، رسم فنى عمومى، سازمان آموزش وپرورش -11 حدادى، حبيب االله، نقشهكشى صنعتى(1)، انتشارات دانشگاه علم و صنعت، تهران1384

| کد رایانهای رشتهی مهارتی | شمارەي رشتەي مهارتى            | نام رشتهی مهارتی | ر دیف |
|--------------------------|--------------------------------|------------------|-------|
| ۶۱۸۵                     | <b>ハー ハー ハード・ハ</b>             | نقشهكشي ساختمان  |       |
| 518                      | <u>\ — \ \ — \ • Y — Y \ •</u> | ساختمان سازى     |       |
| $51\AA$                  | 1 – 1 1 – 1 • ۲ – ۳ 1 1        | معماري داخلي     |       |
| ۶۱۸۹                     | 1 – 1 1 – 1 • 7 – 7 1 7        | تزيينات داخلي    |       |

**فهرست رشتههاى مهارتى كه مىتوانند از پودمان رسم ّفنى ساختمان استفاده كنند.**

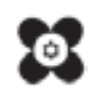